# **Ideal Organizer Music Organizer Utility 334**

**RS Peters**

 **The New York Times Career Planner** Elizabeth M. Fowler,1987 Describes promising careers for the future, tells how to select one's college courses, and discusses career counseling, summer jobs, and corporate culture.

 **PC Mag** ,1995-12-19 PCMag.com is a leading authority on technology, delivering Labs-based, independent reviews of the latest products and services. Our expert industry analysis and practical solutions help you make better buying decisions and get more from technology.

*Musical Messenger* ,1923

**The American City** Arthur Hastings Grant,Harold Sinley Buttenheim,1923

 **PC Mag** ,1993-06-29 PCMag.com is a leading authority on technology, delivering Labs-based, independent reviews of the latest products and services. Our expert industry analysis and practical solutions help you make better buying decisions and get more from technology.

 **Rule the Web** Mark Frauenfelder,2007-06-12 In Rule the Web, you'll learn how to: \* Browse recklessly, free from viruses, ads, and spyware \* Turn your browser into a secure and powerful anywhere office \* Raze your old home page and build a modern Web masterpiece \* Get the news so fast it'll leave skidmarks on your inbox \* Fire your broker and let the Internet make you rich \* Claim your fifteen megabytes of fame with a blog or podcast You use the Web to shop, do your banking, have fun, find facts, connect with family, share your thoughts with the world, and more. But aren't you curious about what else the Web can do for you? Or if there are better, faster, or easier ways to do what you're already doing? Let the world's foremost technology writer, Mark Frauenfelder, help you unlock the Internet's potential—and open up a richer, nimbler, and more useful trove of resources and services, including: EXPRESS YOURSELF, SAFELY. Create and share blogs, podcasts, and online video with friends, family, and millions of potential audience members, while protecting yourself from identity theft and fraud. DIVIDE AND CONQUER. Tackle even the most complex online tasks with ease, from whipping up a gorgeous Web site to doing all your work faster and more efficiently within your browser, from word processing to investing to planning a party. THE RIGHT WAY, EVERY TIME. Master state-of-the-art techniques for doing everything from selling your house to shopping for electronics, with hundreds of carefully researched tips and tricks. TIPS FROM THE INSIDERS. Mark has asked dozens of the best bloggers around to share their favorite tips on getting the most out of the Web.

PC Mag , 1996-10-22 PCMag.com is a leading authority on technology, delivering Labs-based, independent reviews of the latest products and services. Our expert industry analysis and practical solutions help you make better buying decisions and get more from technology.

 *InfoWorld* ,1984-12-10 InfoWorld is targeted to Senior IT professionals. Content is segmented into Channels and Topic Centers. InfoWorld also celebrates people, companies, and projects.

**Macworld** ,1996

 *An Outline of Law and Procedure in Representation Cases* United States. National Labor Relations Board. Office of the General Counsel,1995

 Join Together Marley Brant,2008 More than ninety artists contribute their unique memories and perspectives on the music festival and its impact on rock music and society in this volume that takes readers behind the scenes of live music's most high profile and historic rock concerts.

Dwight's Journal of Music John Sullivan Dwight, 1852

 COMPUTER CONCEPTS & APPLICATIONS Narayan Changder,2022-12-25 Embark on a journey into the world of computing with Computing Wisdom, the ultimate guide for mastering Computer Concepts & Applications. Whether you're a student, professional, or technology enthusiast, this comprehensive Multiple-Choice Questions (MCQ) guide covers a wide range of computing topics, ensuring a solid understanding of fundamental concepts, applications, and practical insights. ?? Key Features: Diverse MCQ Bank: Immerse yourself in a diverse collection of MCQs covering essential Computer Concepts & Applications. From hardware and software fundamentals to application scenarios, Computing Wisdom ensures comprehensive coverage, allowing you to explore the depth and breadth of computing. Thematic Organization: Navigate through the multifaceted world of computing with a thematic approach. Each section is dedicated to a specific aspect, providing a structured and holistic understanding of computer concepts and their practical applications. In-Depth Explanations: Enhance your knowledge with detailed explanations accompanying each MCQ. Our expertly crafted explanations go beyond correct answers, providing valuable insights into computing principles, technologies, and best practices. Real-World Applications: Apply theoretical knowledge to practical scenarios with questions reflecting real-world applications of computer concepts. Develop the skills needed for effective use of computer technologies in various domains. Visual Learning Aids: Reinforce your learning with visual aids, including diagrams, charts, and illustrations. Visual learning aids make complex computing concepts more accessible, facilitating a deeper understanding of the applications and implications of technology. Timed Practice Tests: Simulate exam conditions and enhance your time-management skills with timed practice tests. Evaluate your progress, identify areas for improvement, and build confidence as you navigate through a variety of computing scenarios. ?? Why Choose Computing Wisdom? Comprehensive Coverage: Covering a wide spectrum of Computer Concepts & Applications, our guide ensures a comprehensive understanding of fundamental principles. Whether you're a beginner or an experienced user, this guide caters to all levels of expertise. Practical Relevance: Emphasizing real-world applications, our guide prepares you for practical challenges in computing. Gain insights into effective use of hardware, software applications, and emerging technologies crucial for success in the field. Digital Accessibility: Access your study materials anytime, anywhere with the digital edition available on the Google Play Bookstore. Seamlessly integrate your computing studies into your routine and stay updated with the latest advancements in the field. ?? Keywords: Computer Concepts & Applications, Computing, MCQ Guide, Technology Enthusiasts, Real-World Applications, Visual Learning Aids, Timed Practice Tests, Digital Accessibility, Google Play Bookstore. Empower yourself with Computing Wisdom. Download your digital copy today and embark on a journey of comprehensive learning, practical insights, and mastery of fundamental computer concepts and applications. 1 Basic Computer Concepts . . . . . . . . . . . . . . . . . . . . . . . . . . . . . . . . . . . . . . . 3 1.1 History of Computers . . . . . . . . . . . . . . . . . . . . . . . . . . . . . . . . . . . . . . . . . . . . 3 1.2 Computer System Types . . . . . . . . . . . . . . . . . . . . . . . . . . . . . . . . . . . . . . . . . 50 1.3 Impact of Computers on Work Environments . . . . . . . . . . . . . . . . . . . . . . . . 75 1.4 Information Systems vs. Information Technology . . . . . . . . . . . . . . . . . . . . . 79 2 Computer Hardware Components & Functions . . . . . . . . . . . . . . . . . . 87 2.1 Computer System Components . . . . . . . . . . . . . . . . . . . . . . . . . . . . . . . . . . 87 2.2 What is a Computer System Unit? . . . . . . . . . . . . . . . . . . . . . . . . . . . . . . . . 96 2.3 Computer Memory and Processing Devices . . . . . . . . . . . . . . .

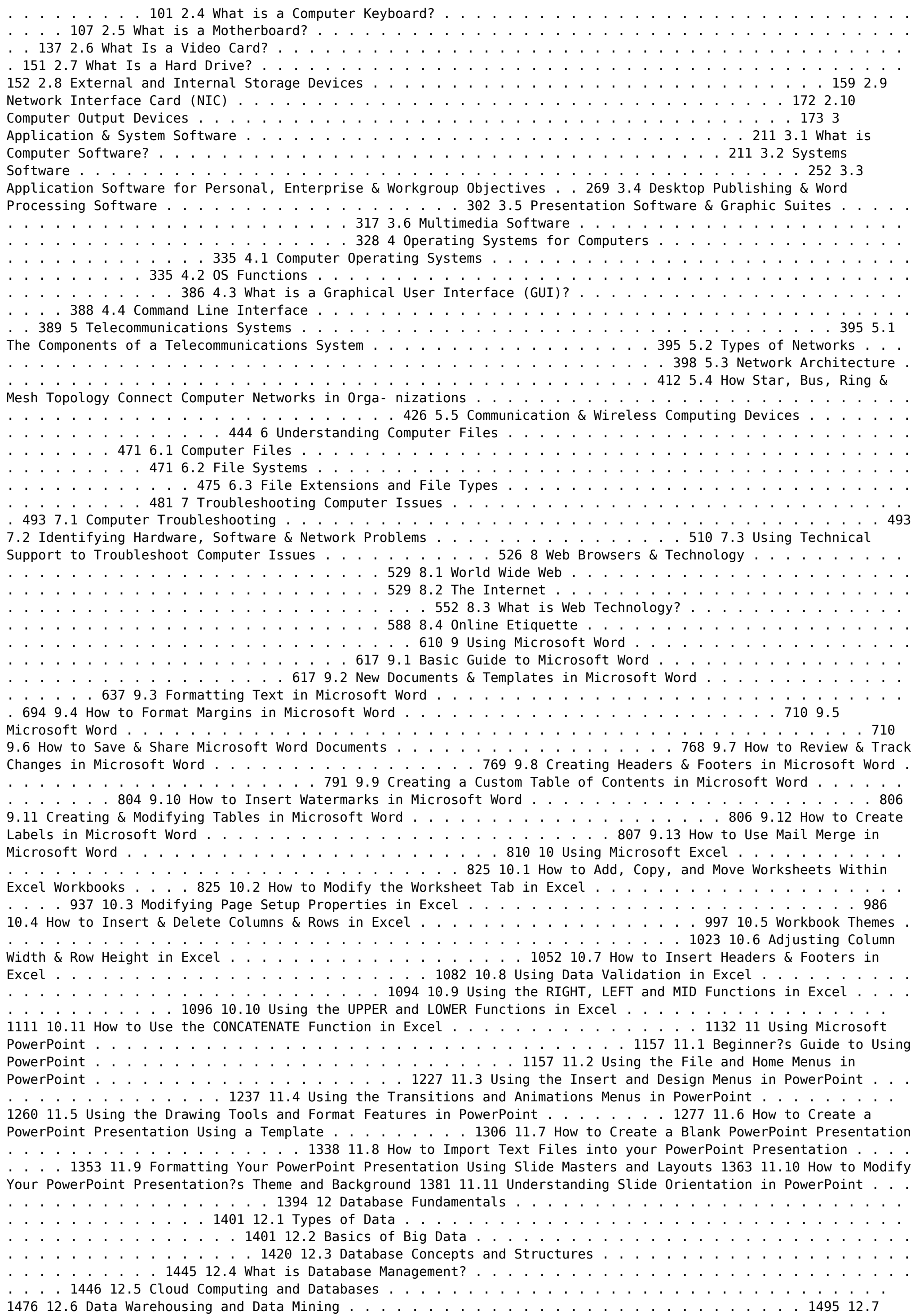

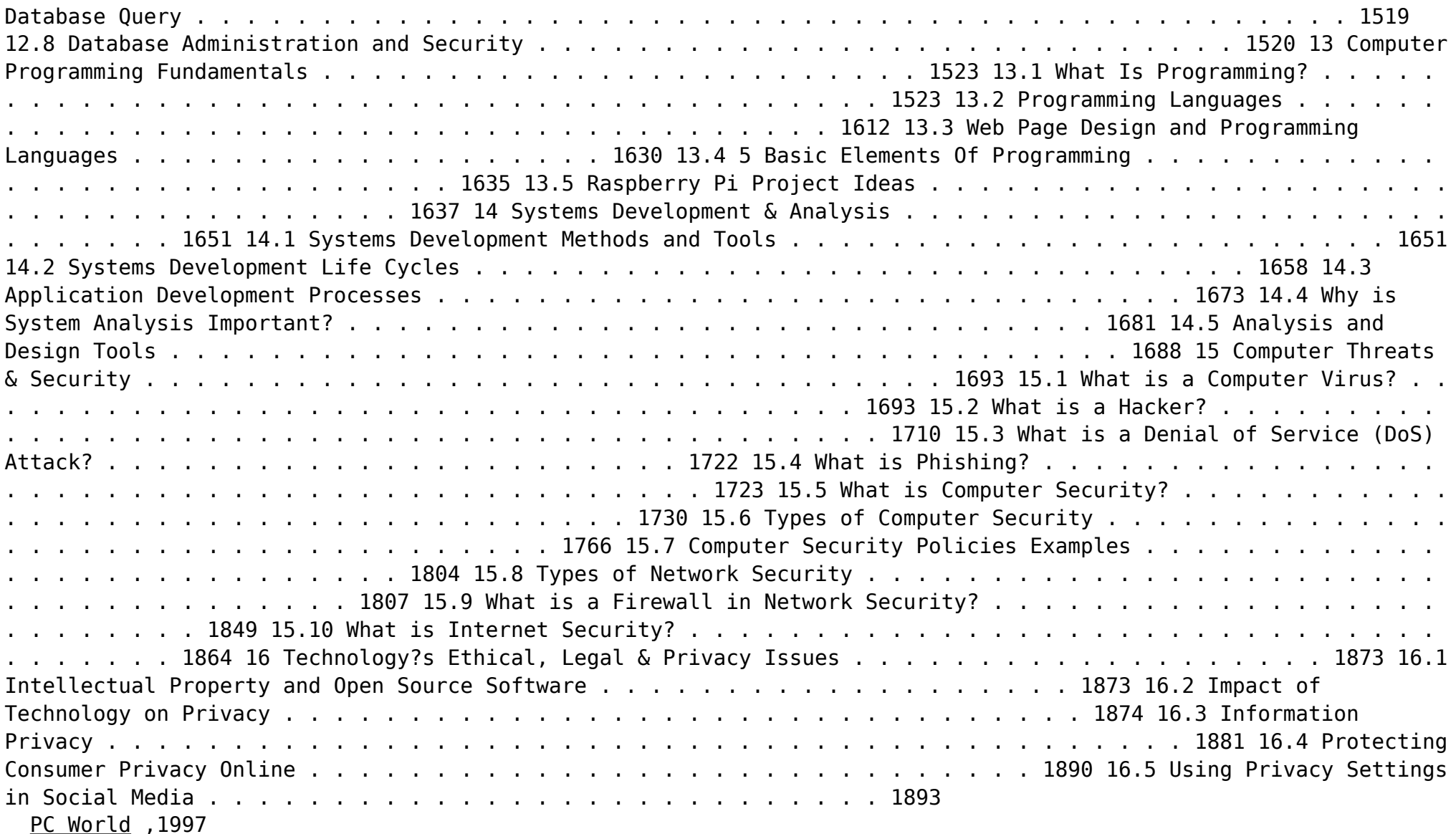

- o Determining Your Reading Goals
- 3. Choosing the Right eBook Platform
	- Popular eBook Platforms
	- Features to Look for in an Ideal Organizer Music Organizer Utility 334
	- User-Friendly Interface
- 4. Exploring eBook Recommendations from Ideal
	- Organizer Music Organizer Utility 334
		- Personalized Recommendations
		- o Ideal Organizer Music Organizer Utility 334 User Reviews and Ratings
		- o Ideal Organizer Music Organizer Utility 334 and Bestseller Lists
- 5. Accessing Ideal Organizer Music Organizer Utility 334 Free and Paid eBooks

#### **Current Opinion** Frank Crane,Edward Jewitt Wheeler,1916

 **The Young Ladies' Treasure Book** ,1870 A storehouse of knowledge and information on every subject that enters into girl-life [p. 2], covering elegant household arts, home duties, study and self-improvement, science for girls, parish work, indoor and outdoor games and amusements, social manners and etiquette, artistic occupations and pusuits, and domestic animals and pets.

#### Current Literature Edward Jewitt Wheeler,Frank Crane,1916

 **Classified Index of National Labor Relations Board Decisions and Related Court Decisions** ,2003 *Wallaces' Farmer and Dairyman* ,1925 **American City Magazine** ,1926-07

Fuel your quest for knowledge with Learn from is thought-provoking masterpiece, Dive into the World of **Ideal Organizer Music Organizer Utility 334** . This educational ebook, conveniently sized in PDF ( PDF Size: \*), is a gateway to personal growth and intellectual stimulation. Immerse yourself in the enriching content curated to cater to every eager mind. Download now and embark on a learning journey that promises to expand your horizons. .

## **Table of Contents Ideal Organizer Music Organizer Utility 334**

- 1. Understanding the eBook Ideal Organizer Music Organizer Utility 334
	- The Rise of Digital Reading Ideal Organizer Music Organizer Utility 334
	- Advantages of eBooks Over Traditional Books
- 2. Identifying Ideal Organizer Music Organizer Utility 334
	- Exploring Different Genres

Considering Fiction vs. Non-Fiction

- Ideal Organizer Music Organizer Utility 334 Public Domain eBooks
- o Ideal Organizer Music Organizer Utility 334 eBook Subscription Services
- o Ideal Organizer Music Organizer Utility 334 Budget-Friendly Options
- 6. Navigating Ideal Organizer Music Organizer Utility 334 eBook Formats
	- o ePub, PDF, MOBI, and More
	- Ideal Organizer Music Organizer Utility 334 Compatibility with Devices
	- Ideal Organizer Music Organizer Utility 334
- Enhanced eBook Features
- 7. Enhancing Your Reading Experience
	- Adjustable Fonts and Text Sizes of Ideal Organizer Music Organizer Utility 334
	- o Highlighting and Note-Taking Ideal Organizer Music Organizer Utility 334
	- o Interactive Elements Ideal Organizer Music Organizer Utility 334
- 8. Staying Engaged with Ideal Organizer Music Organizer Utility 334
	- Joining Online Reading Communities
	- o Participating in Virtual Book Clubs
	- Following Authors and Publishers Ideal Organizer Music Organizer Utility 334
- 9. Balancing eBooks and Physical Books Ideal Organizer Music Organizer Utility 334

○ Benefits of a Digital Library

- Creating a Diverse Reading Collection Ideal Organizer Music Organizer Utility 334
- 10. Overcoming Reading Challenges
	- Dealing with Digital Eye Strain
	- Minimizing Distractions
	- Managing Screen Time
- 11. Cultivating a Reading Routine Ideal Organizer Music Organizer Utility 334
	- o Setting Reading Goals Ideal Organizer Music Organizer Utility 334
	- Carving Out Dedicated Reading Time
- 12. Sourcing Reliable Information of Ideal Organizer Music Organizer Utility 334
	- Fact-Checking eBook Content of Ideal Organizer Music Organizer Utility 334
	- Distinguishing Credible Sources
- 13. Promoting Lifelong Learning
	- Utilizing eBooks for Skill Development
	- Exploring Educational eBooks
- 14. Embracing eBook Trends
	- Integration of Multimedia Elements
	- Interactive and Gamified eBooks

#### **Ideal Organizer Music Organizer Utility 334 Introduction**

Ideal Organizer Music Organizer Utility 334 Offers over 60,000 free eBooks, including many classics that are in the public domain. Open Library: Provides access to over 1 million free eBooks, including classic literature and contemporary works. Ideal Organizer Music Organizer Utility 334 Offers a vast collection of books, some of which are available for free as PDF downloads, particularly older books in the public domain. Ideal Organizer Music Organizer Utility 334 : This website hosts a vast collection of scientific articles, books, and textbooks. While it operates in a legal gray area due to copyright issues, its a popular resource for finding various publications. Internet Archive for Ideal Organizer Music Organizer Utility 334 : Has an extensive collection of digital content, including books, articles, videos, and more. It has a massive library of free downloadable books. Free-eBooks Ideal Organizer Music Organizer Utility 334 Offers a diverse range of free eBooks across various genres. Ideal Organizer Music Organizer Utility 334 Focuses mainly on educational books, textbooks, and business books. It offers free PDF downloads for educational purposes. Ideal Organizer Music Organizer Utility 334 Provides a large selection of free eBooks in different genres, which are available for download in various formats, including PDF. Finding specific Ideal Organizer Music Organizer Utility 334, especially related to Ideal Organizer Music Organizer Utility 334, might be challenging as theyre often artistic creations rather than practical blueprints. However, you can explore the following steps to search for or create your own Online Searches: Look for websites, forums, or blogs dedicated to Ideal Organizer Music Organizer Utility 334, Sometimes enthusiasts share their designs or concepts in PDF format. Books and Magazines Some Ideal Organizer Music Organizer Utility 334 books or magazines might include. Look for these in online stores or libraries. Remember that while Ideal Organizer Music Organizer Utility 334, sharing copyrighted material without permission is not legal. Always ensure youre either creating your own or obtaining them from legitimate sources that allow sharing and downloading. Library Check if your local library offers eBook lending services. Many libraries have digital catalogs where you can borrow Ideal Organizer Music Organizer Utility 334 eBooks for free, including popular titles.Online Retailers: Websites like Amazon, Google Books, or Apple Books often sell eBooks. Sometimes, authors or publishers offer promotions or free periods for certain books.Authors Website

Occasionally, authors provide excerpts or short stories for free on their websites. While this might not be the Ideal Organizer Music Organizer Utility 334 full book , it can give you a taste of the authors writing style.Subscription Services Platforms like Kindle Unlimited or Scribd offer subscription-based access to a wide range of Ideal Organizer Music Organizer Utility 334 eBooks, including some popular titles.

#### **FAQs About Ideal Organizer Music Organizer Utility 334 Books**

How do I know which eBook platform is the best for me? Finding the best eBook platform depends on your reading preferences and device compatibility. Research different platforms, read user reviews, and explore their features before making a choice. Are free eBooks of good quality? Yes, many reputable platforms offer high-quality free eBooks, including classics and public domain works. However, make sure to verify the source to ensure the eBook credibility. Can I read eBooks without an eReader? Absolutely! Most eBook platforms offer webbased readers or mobile apps that allow you to read eBooks on your computer, tablet, or smartphone. How do I avoid digital eye strain while reading eBooks? To prevent digital eye strain, take regular breaks, adjust the font size and background color, and ensure proper lighting while reading eBooks. What the advantage of interactive eBooks? Interactive eBooks incorporate multimedia elements, quizzes, and activities, enhancing the reader engagement and providing a more immersive learning experience. Ideal Organizer Music Organizer Utility 334 is one of the best book in our library for free trial. We provide copy of Ideal Organizer Music Organizer Utility 334 in digital format, so the resources that you find are reliable. There are also many Ebooks of related with Ideal Organizer Music Organizer Utility 334. Where to download Ideal Organizer Music Organizer Utility 334 online for free? Are you looking for Ideal Organizer Music Organizer Utility 334 PDF? This is definitely going to save you time and cash in something you should think about. If you trying to find then search around for online. Without a doubt there are numerous these available and many of them have the freedom. However without doubt you receive whatever you purchase. An alternate way to get ideas is always to check another Ideal Organizer Music Organizer Utility 334. This method for see exactly what may be included and adopt these ideas to your book. This site will almost certainly help you save time and effort, money and stress. If you are looking for free books then you really should consider finding to assist you try this. Several of Ideal Organizer Music Organizer Utility 334 are for sale to free while some are payable. If you arent sure if the books you would like to download works with for usage along with your computer, it is possible to download free trials. The free guides make it easy for someone to free access online library for download books to your device. You can get free download on free trial for lots of books categories. Our library is the biggest of these that have literally hundreds of thousands of different products categories represented. You will also see that there are specific sites catered to different product types or categories, brands or niches related with Ideal Organizer Music Organizer Utility 334. So depending on what exactly you are searching, you will be able to choose e books to suit your own need. Need to access completely for Campbell Biology Seventh Edition book? Access Ebook without any digging. And by having access to our ebook online or by storing it on your computer, you have convenient answers with Ideal Organizer Music Organizer Utility 334 To get started finding Ideal Organizer Music Organizer Utility 334, you are right to

find our website which has a comprehensive collection of books online. Our library is the biggest of these that have literally hundreds of thousands of different products represented. You will also see that there are specific sites catered to different categories or niches related with Ideal Organizer Music Organizer Utility 334 So depending on what exactly you are searching, you will be able tochoose ebook to suit your own need. Thank you for reading Ideal Organizer Music Organizer Utility 334. Maybe you have knowledge that, people have search numerous times for their favorite readings like this Ideal Organizer Music Organizer Utility 334, but end up in harmful downloads. Rather than reading a good book with a cup of coffee in the afternoon, instead they juggled with some harmful bugs inside their laptop. Ideal Organizer Music Organizer Utility 334 is available in our book collection an online access to it is set as public so you can download it instantly. Our digital library spans in multiple locations, allowing you to get the most less latency time to download any of our books like this one. Merely said, Ideal Organizer Music Organizer Utility 334 is universally compatible with any devices to read.

#### **Ideal Organizer Music Organizer Utility 334 :**

**buy foundations of thematic philately book online at low** - Apr 29 2022

web book foundations of thematic philately by por lucinio perez heres 199 pages unsold see similar items 40 57 0 bids ebay money back guarantee seller lph0 0 2 939

*thematic philately find your stamp s value* - Oct 24 2021 web discover and share books you love on goodreads

**guidelines for judging thematic philately** - Feb 25 2022 web latin american congress on thematic philately report english version informe sobre los congresos tema ticos latinoamericanos spanish version them com belgium la lupa

#### **foundations of thematic philately amazon com** - Mar 09 2023

web buy foundations of thematic philately by perez heres lucinio isbn 9781074096212 from amazon s book store everyday low prices and free delivery on eligible orders **foundations of thematic philately amazon com** - Aug 14 2023

web jul 13 2023 in foundations of thematic philately you ll explore the art of telling stories through stamp collections thematic philately focuses on the themes and motifs depicted on stamps allowing collectors to curate compelling narratives that reflect their

**foundations of thematic philately paperback 13 july 2023** - Jul 01 2022

web buy foundations of thematic philately by kidston thelma online on amazon ae at best prices fast and free shipping free returns cash on delivery available on eligible purchase

**thematic philately stamp domain** - Dec 26 2021

web thematic philately with foundations of thematic philately this extraordinary book is a must have for stamp enthusiasts collectors and anyone fascinated by the rich tapestry

foundations of thematic philately amazon com au - Aug 02 2022

web jul 3 2023 select the department you want to search in

foundations of thematic philately a book by thelma kidston - Jul 13 2023

web this extraordinary book is a must have for stamp enthusiasts collectors and anyone fascinated by the rich tapestry of history culture and creativity that stamps represent in

**what is thematic philately a beginner s guide good collector** - Sep 03 2022

web foundations of thematic philately perez heres lucinio amazon com au books skip to main content com au delivering to sydney 1171 sign in to update books select the

foundations of thematic philately kindle edition - May 11 2023

web this book is a complete manual to start correctly your own thematic philately collection do you know what a tin can mail is

foundations of thematic philately by kidston thelma amazon ae - May 31 2022

web amazon in buy foundations of thematic philately book online at best prices in india on amazon in read foundations of thematic philately book reviews author details

*loading interface goodreads* - Sep 22 2021

web 1 day ago the perelman performing arts center an exquisite marble cube opens this month with concerts that present new york as a beacon and a refuge by peter marks

foundationsofthematicphilately download only sshauth strayos - Nov 24 2021

web it should be something that interests you and fuels your passion for thematic philately this theme can be almost anything but the most popular topics are animals art birds

fip thematic commision fip thematic philately - Jan 27 2022

web thematic philately social philately aerophilately selling stamps investing in stamps thematic philately is the art of collecting postage stamps postal stationery postmarks

*foundations of thematic philately amazon co uk perez heres* - Feb 08 2023

web köp foundations of thematic philately av thelma kidston skickas inom 3 6 vardagar fri frakt över 199 kr välkommen till bokus bokhandel

**foundations of thematic philately thelma kidston häftad** - Jan 07 2023

web foundations of thematic philately book read reviews from world s largest community for readers this book is a complete manual to start correctly your o new perelman performing arts center at ground zero

offers - Aug 22 2021

# **foundations of thematic philately book by thelma kidston** - Oct 04 2022

web to understand thematic philately it is necessary to understand the foundation of generic stamp collecting the first stamps were an attempt to standardize postage and the

foundations of thematic philately - Apr 10 2023 web jun 17 2019 foundations of thematic philately perez heres lucinio on amazon com free shipping on qualifying offers foundations of thematic philately **foundations of thematic philately thelma kidston business** - Nov 05 2022

web buy a cheap copy of foundations of thematic philately book by thelma kidston introducing foundations of thematic philately a journey into the art and storytelling

**foundations of thematic philately by lucinio perez** - Dec 06 2022

web foundations of thematic philately by author thelma kidston publishers thelma kidston print format paperback foundations of thematic philately paperback 13 july 2023 - Jun 12 2023

web jul 13 2023 buy foundations of thematic philately by kidston thelma isbn 9789990807738 from amazon s book store everyday low prices and free delivery on **book foundations of thematic philately by por lucinio** - Mar 29 2022

web through the post is the one and only rule for defining appropriate philatelic material in thematic philately therefore it is fundamental for understanding

**respuestas student book top notch 3 third edition 1** - Oct 28 2021

# **top notch adult english language learning pearson languages** - Jul 05 2022

the nature of postal **workbook answer key unit 3 topnotch** - Feb 12 2023 web top notch 3 answer keys tn3 student book answer key posted 7th june 2017 by darren s english conversation blog top notch 3 answer keys tn3 student book **top notch 3 workbook key free download pdf** - Jan 11 2023 web bolivia paraguay exercise 3 answers will vary exercise 4 1 a 2 b 3 a 4 b 5 a exercise 5 1 in 2 on 3 of 4 of 5 in 6 in 7 on 8 of 9 on 10 on 11 in exercise 6 possible answers top notch 3 with active answer key app webshots com - May 03 2022 web note in communicative exercises where several answers are possible this answer key contains some examples of correct answers not all possible answers any valid edoc top notch 3 workbook answerkey studocu - Jul 17 2023 web download pdf top notch level 3 workbook with answer key pdf 31joblu5lf9g 2nd edition longman pearson education 2011 128 p the top notch workbook **top notch 3a third edition workbook answer key iibr org** - Jun 04 2022 web features of top notch fundamentals essential model conversations that make key social language unforgettable and easy to personalize intensive vocabulary development with **wb top notch 3 third edition unit 1 note in communicative** - Jun 16 2023 web top notch 3 second edition unit 3 note in communicative exercises where several answers are possible this answer key contains some examples of any valid answer **top notch fundamentals 1 2 3 3rd edition** - Dec 10 2022 web with top notch learners are exposed to a wide variety of accents giving them the confidence to speak english with anyone top notch prepares adults to interact top notch 3 with active answer key book - Apr 02 2022 **top notch 3a workbook answer key third edition** - Mar 13 2023 web oct 28 2021 any valid answer in this type of exercise should be considered acceptable unit 1exercise 11 appropriate 2 inappropriate 3 inappropriate4 *top notch 3 with active answer key copy uniport edu* - Mar 01 2022 **top notch 3 with active answer key pdf uniport edu** - Dec 30 2021 **top notch 3 2nd edition workbook answer key pdf** - May 15 2023 web mar 20 2017 i note in communicative exercises where several answers are possible this answer key contains some examples of correct answers not all possible answers any 2022 2022 2022 2021 2022

web may 13 2023 top notch 3 with active answer key 1 5 downloaded from uniport edu ng on may 13 2023 by guest top notch 3 with active answer key eventually you will **download top notch level 3 workbook with answer key pdf** - Apr 14 2023

web jan 14 2019 the bestselling course that teaches the world english now in its third edition top notch builds student confidence to communicate through an expanded speaking

#### Đáp án top notch 3 student book top notch 3 third - Sep 19 2023

web top notch 3 third edition unit 1 note in communicative exercises where several answers are possible this answer key contains some examples of correct answers not **top notch 3 student book answer key bestnfile** - Sep 07 web answer key getting the books top notch 3 with active answer key now is not type of challenging means you could not unaided going considering books store or library or **top notch 3rd edition 3 teacher s activeteach** - Nov 09 web top notch 3 third edition unit 1 note in communicative exercises where several answers are possible this answer key contains some examples of correct link qdoc tips top notch 3 workbook answer key yumpu - Oct 08 web dec 11 2022 unit 8 lesson 1 describing technology top notch 3 unit 6 lesson 3 discuss skills abilities and qualifications top notch 3 unit 2 lesson 5 review top *top notch 3b workbook answer key third edition studocu* - Aug 06 2022 web may 17 2023 getting the books top notch 3 with active answer key now is not type of challenging means you could not by yourself going when book accrual or library or *top notch 3 with active answer key 2022 unifi* - Nov 28 *top notch 3 workbook answer key top notch 3 third edition* - Aug 18 2023 web top notch 3 2nd edition workbook answer key pdf free download as pdf file pdf text file txt or read online for free **pdf workbook answer key top notch 2 unit 3** - Jan 31 2022 **ieee 81 guide for measuring earth resistivity ground impedance and** - Sep 04 2022 web dec 5 2012 ieee 81 2012 edition december 5 2012 guide for measuring earth resistivity ground impedance and earth surface potentials of a grounding system the test methods and techniques used to measure the electrical characteristics of the grounding system include the following topics ieee sa standards store ieee 81 2012 - Aug 03 2022 web ieee 81 2012 ieee guide for measuring earth resistivity ground impedance and earth surface potentials of a grounding system standard by ieee 12 28 2012 view all product details **extended earthing system impedance measurements** - Jan 28 web oct 31 2019 for instance ieee standard 81 2012 states a careful measurement of the impedance of the installation as constructed is therefore desirable though not always practical if the grid is connected to or influenced by other buried metallic structures **ieee 81 2 guide for measurement of impedance and safety** - Jun 01 2022 web jan 1 1991 forward this foreword is not a part of

ieee std 81 2 1991 ieee guide for measurement of impedance and safety characteristics of large extended or interconnected grounding systems during the late 1970 s in an effort to increase its usefulness this guide was divided into two parts *ieee guide for measuring earth resistivity ground impedance* - Mar 30 2022 web this paper highlights the high importance and necessity for engineers to choose the proper measurement axes of soil resistivity in the terrain of interest and to choose suitable measurement depths as well the combination of axes for the final determination of **ieee 81 2012 techstreet** - Dec 07 2022 web ieee 81 2012 ieee guide for measuring earth resistivity ground impedance and earth surface potentials of a grounding system standard by ieee 12 28 2012 view all product details

*8*

#### **ieee std 81 2012 ieee guide for measuring earth resistivity** - Jun 13 2023 web ieee guide for measuring earth resistivity ground impedance and earth surface potentials of a grounding system important notice ieee standards documents are not intended to ensure safety health or environmental protection or ensure against interference with or from other devices or networks **ieee 81 2012 sai global store** - Apr 30 2022 web dec 28 2012 buy ieee 81 2012 guide for measuring earth resistivity ground impedance and earth surface potentials of a ground system from sai global **81 2012 ieee guide for measuring earth resistivity ground** - Aug 15 2023 web dec 28 2012 81 2012 ieee guide for measuring earth resistivity ground impedance and earth surface potentials of a grounding system abstract practical test methods and techniques are presented for measuring the electrical characteristics of grounding systems **ieee std 81 free download pdf** - Mar 10 2023 web jan 3 2018 downloaded on june 25 2014 at 04 38 47 utc from ieee xplore restrictions apply ieee std 81 2012 ieee guide for measuring earth resistivity ground impedance and earth surface potentials of a grounding system i v e p1 p x c h p2 d k 0 95 0 80 0 60 0 40 0 20 ratio x d in 80 70 k 0 0 60 0 20 0 40 0 60 0 80 0 95 50 10 4 p2 p1 *ieee 81 guide for measuring earth resistivity engineering360* - Feb 09 2023 web dec 5 2012 ieee guide for measuring earth resistivity ground impedance and earth surface potentials of a grounding system purpose the purpose of this guide is to present practical instrumentation methods that may be used for measuring soil resistivity the impedance to remote earth step and touch voltages and current distributions in ground **ieee sa ieee 81 2012 ieee standards association** - Jul 14 2023 web jun 17 2010 standards ieee guide for measuring earth resistivity ground impedance and earth surface potentials of a grounding system practical test methods and techniques are presented for measuring the electrical characteristics of grounding systems **ieee 81 2012 pdf download ieee standards download** - Oct 05 2022 web mar 10 2022 ieee 81 2012 pdf download ieee guide for measuring earth resistivity ground impedance and earth surface potentials of a grounding system 1 1 scope the test methods and techniques used to measure the electrical characteristics of the grounding system include the following topics **standard detayı** - Nov 06 2022 web ieee 80 2013 ieee 81 2012 uluslararası karşılıklar ics kodu 29 120 50 sigortalar ve diğer aşırı akımdan korunma düzenleri atıf yapılan std ts iec 60050 826 2014 cen cenelec dili tr renk durumu siyah beyaz uygulama Jul 02 2022 web sep 28 2016 the institute of electrical and electronics engineers ieee standard 81 2012 guide for measuring earth resistivity ground impedance and earth surface potentials of a grounding system suggests the fall of potential grounding test to be used to evaluate the capacity of an electrical grounding system it is often used by **ieee std 81 tutorial index** - Apr 11 2023 web ieee standard 81tm 2012 ieee guide for measuring earth resistivity ground impedance and earth surface potentials of a grounding system ieee power energy society 2014 annual substation committee meeting portland oregon usa may 18 2014 photo courtesy of e s grounding solutions permission pending **ieee 81 2012 ieee guide for measuring earth resistivity** - Jan 08 2023 web ieee 81 2012 ieee guide for measuring earth resistivity ground impedance and earth surface potentials of a grounding system practical test methods and techniques are presented for measuring the electrical characteristics of grounding systems *ieee 81 2012 pdf download free standards download* - May 12 2023 web jan 15 2023 ieee 81 2012 pdf download ieee guide for measuring earth resistivity ground impedance and earth surface potentials of a grounding system 1 2 purpose the purpose of this guide is to present practical instrumentation methods that may be used formeasuring soil resistivity the impedance to remote earth step and touch voltages and ieee standartları nedir online bilgi hizmetleri a Ş - Dec 27 2021 web anasayfa electrical and electronics engineers inc ieee Ürünlerin birlikte çalışabilirliğini yükseltir Üretiminizin kalitesini artırır hizmet verebileceğiniz pazarı genişletir basılı veya dijital bireysel dokümantasyon departmana veya projenize özel doküman koleksiyonu Şirketinize özel dokümantasyon çözümleri performing astm g57 ieee fop agi agiusa - Feb 26 2022 web the institute of electrical and electronics engineers ieee standard 81 2012 guide for measuring earth resistivity ground impedance and earth surface potentials of a grounding system suggests that the fall of potential fop grounding test be used to evaluate the capacity of an electrical grounding system Best Sellers - Books :: [harry potter and the half blood prince vodlocker](https://www.freenew.net/textbooks/scholarship/?k=Harry-Potter-And-The-Half-Blood-Prince-Vodlocker.pdf) [haynes car repair manual for jeep cherokee](https://www.freenew.net/textbooks/scholarship/?k=haynes_car_repair_manual_for_jeep_cherokee.pdf) [healthy communication in a relationship](https://www.freenew.net/textbooks/scholarship/?k=Healthy_Communication_In_A_Relationship.pdf) [hartman value profile correct answers](https://www.freenew.net/textbooks/scholarship/?k=hartman_value_profile_correct_answers.pdf) [haynes citroen saxo repair](https://www.freenew.net/textbooks/scholarship/?k=Haynes_Citroen_Saxo_Repair.pdf) [haynes citroen c4 coupe repair manual](https://www.freenew.net/textbooks/scholarship/?k=haynes-citroen-c4-coupe-repair-manual.pdf) [hardware security design threats and safeguards](https://www.freenew.net/textbooks/scholarship/?k=hardware_security_design_threats_and_safeguards.pdf)

durumu yürürlükte sayfa sayısı 62 fiyatı 199 00 tl 8 kdv

Çakışan standart *an overview of the ieee standard 81 fall of potential* - [heads of the five families](https://www.freenew.net/textbooks/scholarship/?k=heads-of-the-five-families.pdf)

[hardware software co design and co verification](https://www.freenew.net/textbooks/scholarship/?k=Hardware_Software_Co_Design_And_Co_Verification.pdf)

[hardest math question in the world](https://www.freenew.net/textbooks/scholarship/?k=hardest_math_question_in_the_world.pdf)